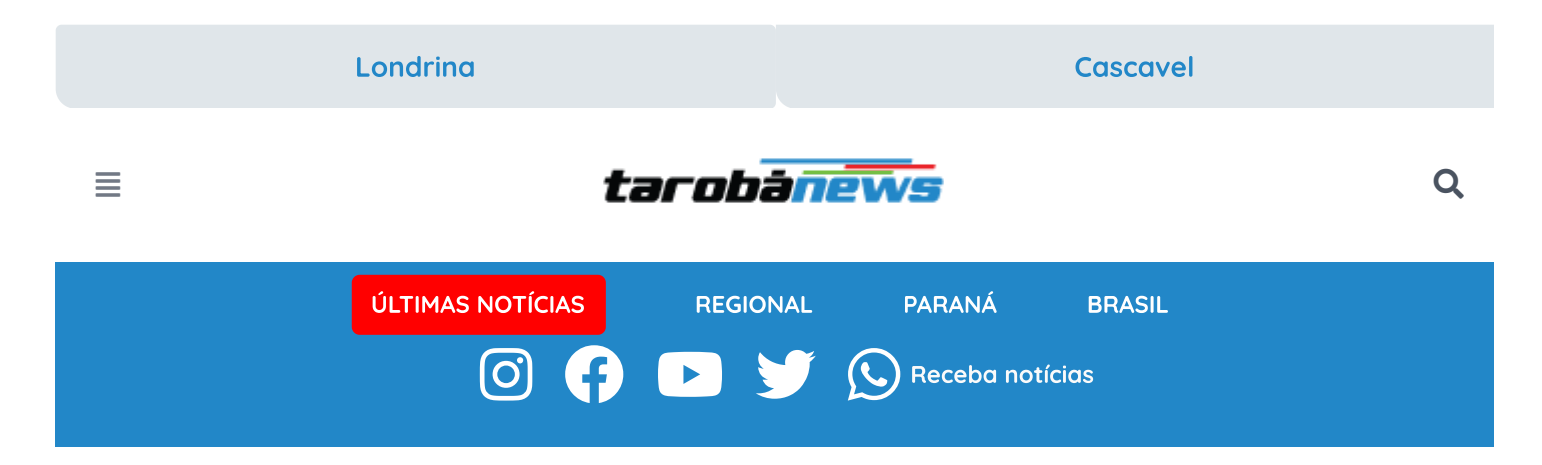

## [INÍCIO](https://tarobanews.com/londrina) [/](https://tarobanews.com/londrina) [NOTÍCIAS](https://tarobanews.com/noticias) [/](https://tarobanews.com/noticias) [PARANÁ](https://tarobanews.com/noticias/parana)

## 13,5 mil candidatos são esperados para o vestibular da UEM neste domingo

11/02/23 às 14:11 - Escrito por Agência Estadual de Notícias

siga o *Tarobá News* [no Google News!](https://news.google.com/publications/CAAqBwgKMIjE0wsw1t_qAw?hl=pt-BR&gl=BR&ceid=BR%3Apt-419)

**Q** [Compartilhe](https://api.whatsapp.com/send?text=https://tarobanews.com/noticias/parana/13-5-mil-candidatos-sao-esperados-para-o-vestibular-da-uem-neste-domingo)

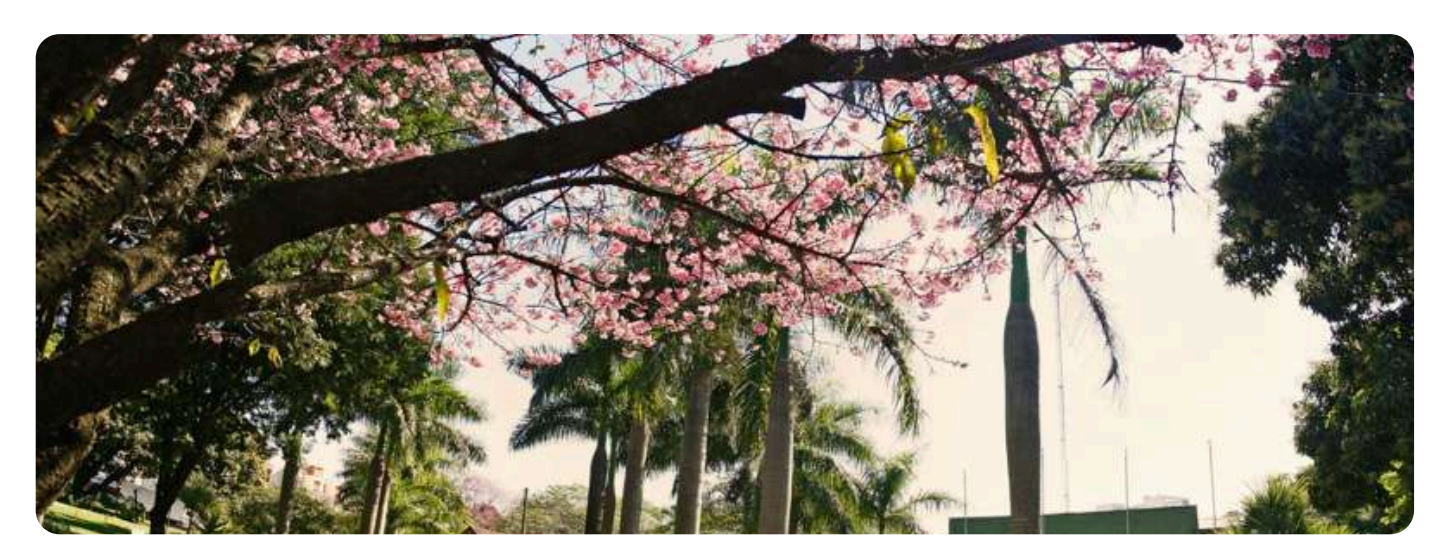

- Foto: UEM

A Comissão Central do Vestibular Unificado da Universidade Estadual de Maringá (CVU/UEM) recebeu 13.455 inscrições para o vestibular 2022. Dessas, 81% (10.868 inscrições) são de moradores de cidades do Paraná. Candidatos de São Paulo, Mato Grosso do Sul, Mato Grosso, Santa Catarina e outros estados brasileiros também são esperados para a prova que ocorrerá neste domingo (12), às 14h.

A prova será realizada em 11 municípios paranaenses: Apucarana, Campo Mourão, Cascavel, Cidade Gaúcha, Cianorte, Curitiba, Goioerê, Ivaiporã, Maringá, Paranavaí e Umuarama. O local de prova de cada candidato poderá ser consultado tanto na página da CVU quanto no app Vestibular UEM.

A recomendação é que o inscrito confirme o endereço da prova com antecedência e compareça no local, no mínimo, 1 hora antes do início. Os portões serão abertos às 13h20 e fechados às 13h50, seguindo horário oficial de Brasília. Não será permitida a entrada de quem chegar fora do horário determinado. Somente será autorizada a entrada em sala mediante apresentação de um documento de identificação original com foto e em bom estado de conservação.

Os candidatos terão 5 horas para escrever uma redação e responder 50 questões objetivas de múltiplas escolhas. Após o início do exame, às 14h, o candidato deverá aguardar, pelo menos, 3 horas para entregar todo o material de prova e retirar-se da sala. Somente serão aceitas folhas de respostas preenchidas com caneta esferográfica de tinta azul-escuro e corpo transparente.

Durante a prova, não é permitido usar telefone celular. O aparelho deverá ficar desligado e no chão próximo à mesa do candidato. Já as garrafas de água e lanches serão liberados. A hidratação, inclusive, é aconselhável, mas cada um deve levar a própria garrafa.

VAGAS – Os candidatos estão concorrendo às vagas oferecidas para um dos 70 cursos de graduação distribuídos no câmpus Sede e em mais seis regionais no Paraná, localizadas em Cianorte, Cidade Gaúcha, Diamante do Norte, Goioerê, Ivaiporã e Umuarama.

No total, são 2.366 vagas disponíveis, divididas em 906 universais, 754 cotas sociais, 594 cotas para negros, e 112 cotas para pessoa com deficiência (PcD).

O curso mais concorrido continua sendo Medicina, com 386 candidatos por vaga. Em seguida estão Ciências da Computação, com 39 candidatos por vaga, e Psicologia, com 35 inscritos por vaga.

RESULTADO – A divulgação do resultado final está prevista para 23 de março. Os mais ansiosos poderão ter uma prévia na segunda-feira (13), a partir das 10h, quando o gabarito provisório será disponibilizado. Após a publicação, o candidato terá 24 horas para contestar as questões.

A imagem da redação será divulgada no dia 15 de março, e o candidato terá 48 horas para recorrer, se não concordar com o resultado.

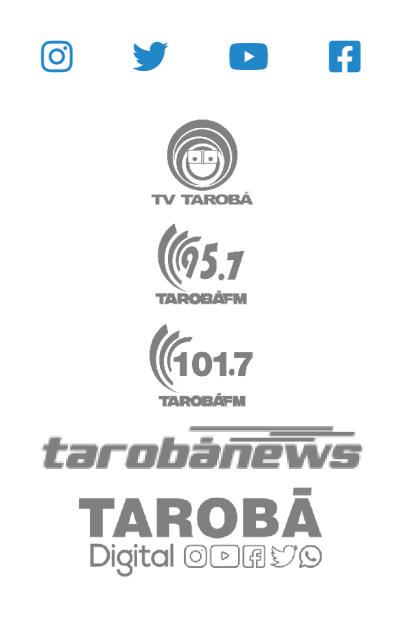

**GRUPOTAROBÁ** © Copyright 2023 Grupo Tarobá